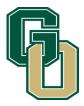

# **GLENOAK HIGH SCHOOL BANDS**

1801 SCHNEIDER STREET NECANTON, OHIO 44721WWW.GOHSBAND.COMOFFICE 330.491.3937FAX 330.491.3801

# Symphonic Winds Semester 1 Exam

50 Points: Recording Submission of "Alvamar Overture" submitted by 8:10 AM Jan. 9, 2017 You may begin submitting exam recordings no earlier than January 3, 2017
50 Points: 25 Points each for attendance during Jan. 6 & 9, 2017 exam period rehearsal Final Exam is worth 15% of Semester 1 Grade

Late recording submissions will lose 15 points from total score/No late recordings accepted after 2:20 PM on Jan. 9,2017 There are no retests.

Percussionists can do the recording on your own or sign up for a time to record during class time on Jan. 5 or 6

## Alvamar Overture Testing Excerpts: R = Rehearsal #

| Flute             | R21 (m. 184) to R23 (m. 205)                                                       |
|-------------------|------------------------------------------------------------------------------------|
| Oboe              | R21 (m. 184) to R23 (m. 205)                                                       |
| Clarinet          | R21 (m. 184) to R23 (m. 205)                                                       |
| Bass Clarinet     | Beginning-m. 20                                                                    |
| Bassoon           | R20 (.176) to R22 (m. 192)                                                         |
| All Saxes         | R21 (m. 184) to R23 (m. 205)                                                       |
| Trumpet           | Beginning to R3 (m. 28)                                                            |
| Horn              | R7 (m. 62) to R10 (m. 81)                                                          |
| Trombone          | R10 (m. 82) to R12 (m. 106)                                                        |
| Euphonium         | R20 (m.176) to R22 (m. 192)                                                        |
| Tuba              | R17 (m. 152) to R20 (m. 176)                                                       |
| Perc.             | R21 (m. 184) to End                                                                |
|                   | H. Unkefer Test "Winds of Change" Timpani Measures 84-108                          |
| Euphonium<br>Tuba | R20 (m.176) to R22 (m. 192)<br>R17 (m. 152) to R20 (m. 176)<br>R21 (m. 184) to End |

### Submitting Recordings using Mic Note with your Chromebook

- Visit the Chrome Web Store to download the Mic Note Voice Recorder & Notepad.
- Click the blue box "Add to Chrome."
- Launch the App.
- To record, click on the microphone symbol in the upper right corner to start and stop recordings.
   When you begin to record your song, start by saying <u>Your Name</u> before you play. When you have finished, to stop the recording, click the microphone again.
- When you are done with your recording, click the word NOTE at the top and scroll down to Email by Gmail. Send the recording to Mr. Irwin at <u>irwinc@plainlocal.org</u> In the subject of the email, type your first and last name.
- \*If you don't have internet access at home, make sure you email the recording when you get to school.
- \*\*If you need to use Mr. Irwin's recording equipment at school, you need to set up a time to do this so that your recording is submitted on time.

### We are having regular band class during exams